## 12004  $4616k$

B.C. EPSAKOBWY

Y UGUMB KARAXGKOTO MY3MK03HAHUA

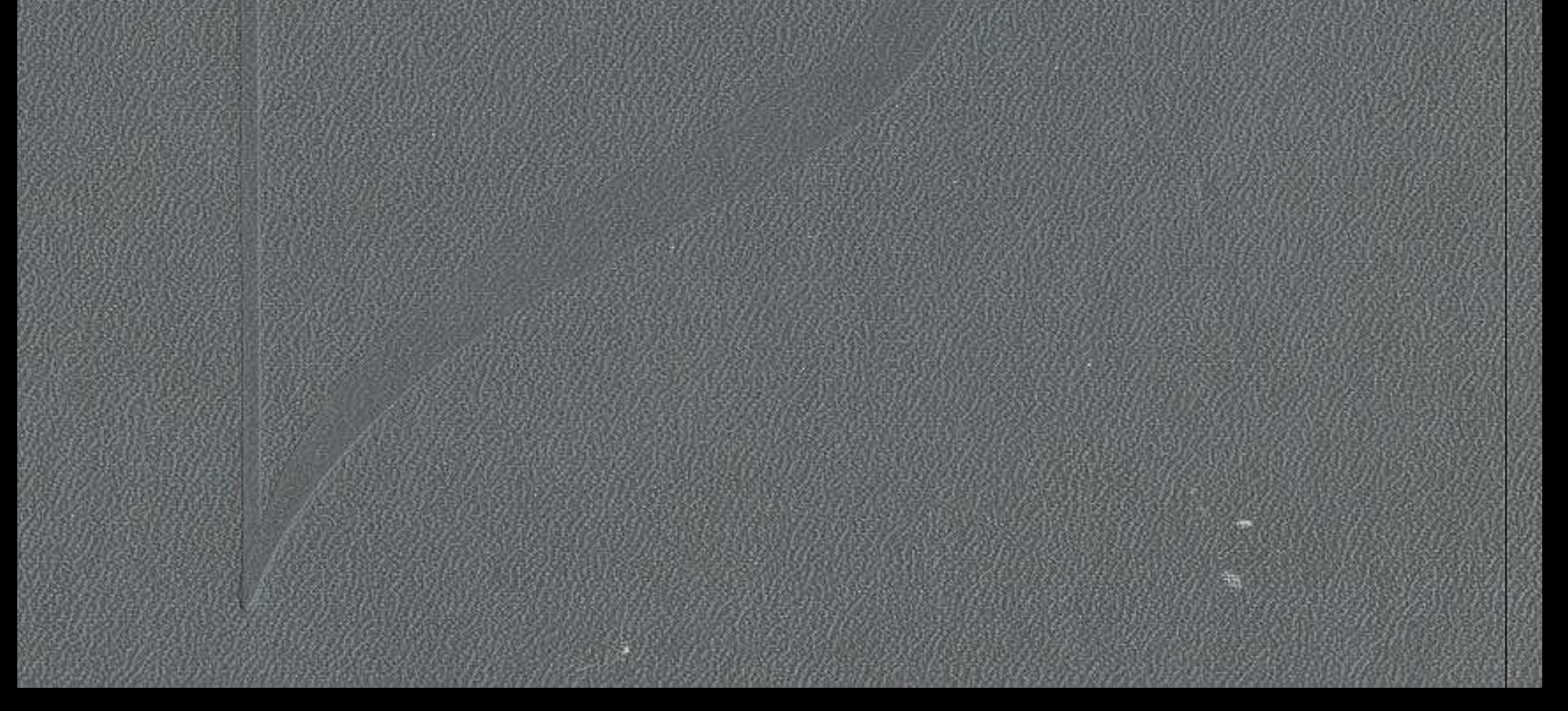

## ОГЛАВЛЕНИЕ

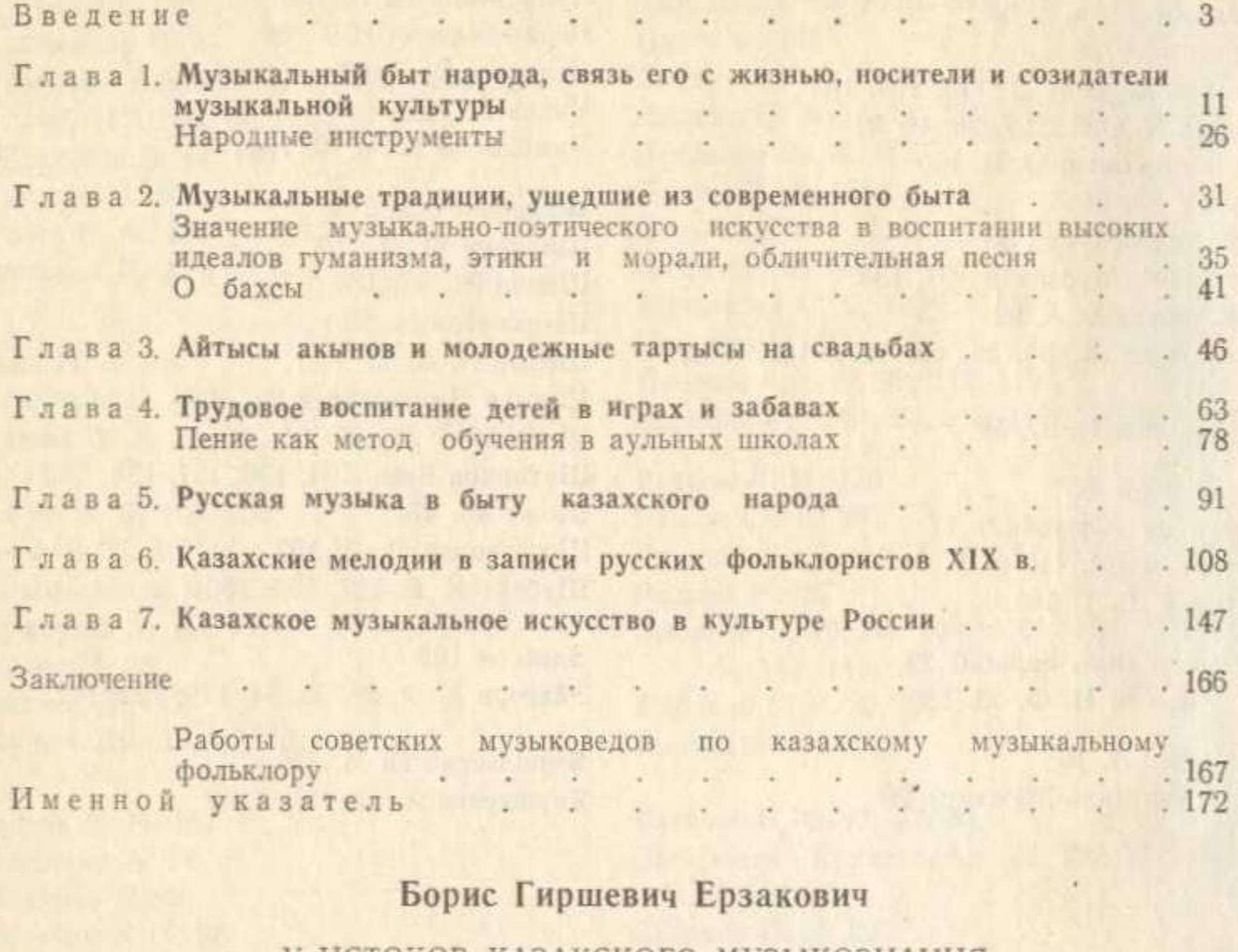

## У ИСТОКОВ КАЗАХСКОГО МУЗЫКОЗНАНИЯ

(по материалам русских ученых XIX в.)

Утверждено к печати Ученым советом Института литературы и искусства им. М. О. Ауэзова

Рецензенты: доктор искусствоведения В. П. Дернова, канд. искусствоведения Б. Кундакбаев

Зав. редакцией Н. В. Леонова

Редактор Д. Е. Ульянцева Художественный редактор Л. Г. Мироненко Оформление художника Н. Ф. Чурсина Технический редактор В. М. Муромцева Корректор Г. А. Вылегжанина

ИБ № 2448

Сдано в набор 04.08.87. Подписано в печать 02.11.87. УГ10125. Формат 70×90<sup>1</sup>/16. Бум. тип. № 1. Литературная гарнитура. Высокая печать. Усл. п. л. 12,87. Усл. кр.-отт. 12,87. Уч. изд. л. 12,9. Тираж 1300. Заказ 153. Цена 2 р. 20 к.

> Издательство «Наука» Казахской ССР 480100, Алма-Ата, Пушкина, 111/113 Типография издательства «Наука» Казахской ССР 480021, Алма-Ата, Шевченко, 28